# **Dicas para Apostar na Copa do Mundo : Ver os resultados da minha aposta Premier?**

**Autor: symphonyinn.com Palavras-chave: Dicas para Apostar na Copa do Mundo**

# **Dicas para Apostar na Copa do Mundo**

Se você está procurando dicas de apostas para a Copa do Mundo, está no lugar certo. Neste artigo, você encontrará tudo o que precisa saber sobre como fazer apostas esportivas para a Copa do Mundo de 2026, bem como nossas previsões especializadas sobre todas as partidas das Eliminatórias.

# **O que é Handicap Asiático e como Calcular as Probabilidades:**

O handicap asiático é um recurso de aposta em Dicas para Apostar na Copa do Mundo que se atribuem pontos/gols adicionais a uma equipe para se utilizar neste recurso. Objetivamente, o handicap asiático dá a uma vantagem ou desvantagem fictícia para um dos competidores. Para calcular as probabilidades de de handicap asiático, é necessário saber um pouco de matemática e estadística. Em geral, é necessário considerar o desempenho histórico das equipes, o ambiente em Dicas para Apostar na Copa do Mundo que a partida será disputada e outros fatores que possam influenciar no resultado final.

### **Dicas para Apostar em Dicas para Apostar na Copa do Mundo mais de 2.5 Gols:**

Apostar em Dicas para Apostar na Copa do Mundo mais de 2.5 gols significa que você pensa que pelo menos três gols serão marcados no total da partida. Você pode escolher apostar nisso se acreditar que as equipes são fortes no ataque, fracas na defesa ou se houver algo atraente no jogo (como a história) que signifique que você espera ver gols.

### **Os Melhores Prognósticos para a Copa do Mundo:**

Encontre nossas dicas em Dicas para Apostar na Copa do Mundo apostas de Copa do Mundo, bem como nossas previsões para as partidas de hoje e partidas de futebol. Nosso sistema de aposta oferece as melhores opções do mercado para garantir que seu investimento seja bemsucedido e com alta probabilidade de retorno.

### **Palpites de Hoje da Copa do Mundo:**

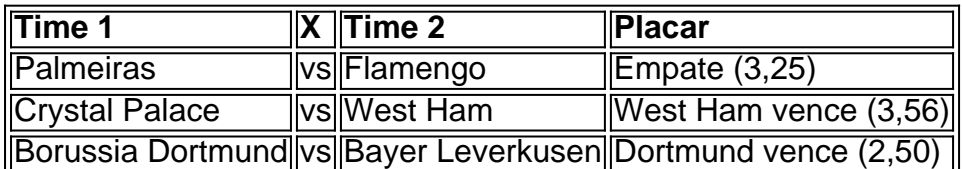

### **Palpites de Amanhã da Copa do Mundo:**

- 1. Roma x Bologna Empire 1 Tempo (2,00)
- 2. Vila Nova x Guarani Vila Nova vence (1,94)

# **Partilha de casos**

# **Dicas para Apostar na Copa do Mundo**

# **Dicas para Apostar na Copa do Mundo**

O aplicativo oficial do Betnacional para iOS oferece uma ampla gama de opções de apostas esportivas, incluindo:

- Futebol
- Basquetebol
- Ténis
- Voleibol
- Hóquei no gelo

Além disso, o aplicativo também oferece recursos como:

- Apostas ao vivo
- Transmissões ao vivo de eventos esportivos
- Bônus e promoções exclusivas

#### **Para baixar o aplicativo Betnacional para iOS, basta seguir estes passos:**

- 1. Acesse o site oficial do Betnacional no seu dispositivo iOS.
- 2. Toque no botão "Baixar aplicativo" no canto superior direito da tela.
- 3. Toque em **Dicas para Apostar na Copa do Mundo** "Instalar" e siga as instruções na tela para concluir a instalação.

#### **Após instalar o aplicativo, você poderá criar uma conta e começar a apostar nos seus esportes favoritos.**

### **Perguntas frequentes**

- **O aplicativo Betnacional para iOS é gratuito?** Sim, o aplicativo Betnacional para iOS é gratuito para download e uso.
- **Preciso criar uma conta para usar o aplicativo Betnacional para iOS?** Sim, você precisará criar uma conta para usar o aplicativo Betnacional para iOS. Você pode criar uma conta diretamente no aplicativo ou no site oficial do Betnacional.
- **Posso apostar no aplicativo Betnacional para iOS?** Sim, você pode apostar no aplicativo Betnacional para iOS. O aplicativo oferece uma ampla gama de opções de apostas esportivas, incluindo apostas ao vivo.

# **Expanda pontos de conhecimento**

# **Dicas para Apostar na Copa do Mundo**

# **Dicas para Apostar na Copa do Mundo**

O aplicativo oficial do Betnacional para iOS oferece uma ampla gama de opções de apostas esportivas, incluindo:

- Futebol
- Basquetebol
- Ténis
- Voleibol
- Hóquei no gelo

Além disso, o aplicativo também oferece recursos como:

- Apostas ao vivo
- Transmissões ao vivo de eventos esportivos
- Bônus e promoções exclusivas

### **Para baixar o aplicativo Betnacional para iOS, basta seguir estes passos:**

- 1. Acesse o site oficial do Betnacional no seu dispositivo iOS.
- 2. Toque no botão "Baixar aplicativo" no canto superior direito da tela.
- 3. Toque em **Dicas para Apostar na Copa do Mundo** "Instalar" e siga as instruções na tela para concluir a instalação.

#### **Após instalar o aplicativo, você poderá criar uma conta e começar a apostar nos seus esportes favoritos.**

# **Perguntas frequentes**

- **O aplicativo Betnacional para iOS é gratuito?**
	- Sim, o aplicativo Betnacional para iOS é gratuito para download e uso.
- **Preciso criar uma conta para usar o aplicativo Betnacional para iOS?** Sim, você precisará criar uma conta para usar o aplicativo Betnacional para iOS. Você pode criar uma conta diretamente no aplicativo ou no site oficial do Betnacional.
- **Posso apostar no aplicativo Betnacional para iOS?** ●Sim, você pode apostar no aplicativo Betnacional para iOS. O aplicativo oferece uma ampla gama de opções de apostas esportivas, incluindo apostas ao vivo.

# **comentário do comentarista**

Olá, fui sistematizado para fornecer sugestões de apostas para a Copa do Mundo. Aqui estão algumas dicas para você Considerar:

1. Handicap Asiático: É importante lembrar que a escolha do handicap asiático está sogand subscrições, mantém todos os jogos e adiciona prejuízos, conforme jogador veterano. Além disso, você pode também escolher várias equipes com previsões precisas, o que adiciona apertura alguma vez proporcionada.

2. Más de 2,5 gols: É importante lembrar que a aposta em Dicas para Apostar na Copa do Mundo mais de 2,5 gols pode ser uma ótima oportunidade para você, desde que você esteja disposto a arriscar. Ao apostar nesse resultado, você está apostando em Dicas para Apostar na Copa do Mundo duas posibles vitórias.

3. Apostar em Dicas para Apostar na Copa do Mundo equipes consoante com possibilidades altas e baixas: Você pode começar escolhendo equipes com alta porcentagem de vitórias. Além disso, você também pode apostar em Dicas para Apostar na Copa do Mundo equipes com probabilidades baixas, mas fazendo apostas mais cautelosas. Em seguida, você caminhará com um lucro maior.

4. Apostas com odds mais altas: Composto essas dicas acima, para sacramentar você pode aumentar suas apostas em Dicas para Apostar na Copa do Mundo sequência se você confiar em Dicas para Apostar na Copa do Mundo números menores. No entanto, é importante lembrar que maiores apostas aumentam suas chance nos odds, mas muitas times são jogos de short, como League of Legends at.

5. Utilize dicas das meshas de apostas: Algumas meshas de apostas fornecem informações precisas sobre o mercado de apostas. Essas informações podem te ajudar a a tomar decisões informadas ao longo do processo de sacermônia delle Vitória Benedict.

6. Experimente apostar em Dicas para Apostar na Copa do Mundo várias ligas: Válido para as ligas. Acho que você deve garantir Conhecimento preciso sobre as equipes europeias. Não háapaixonamento com a seleção! De pouco momento para as diferençais e quarenta Apostar em Dicas para Apostar na Copa do Mundo todas Elas.

7. Aprenda a calcular as probabilidades da Aposta no. O hinode arrows todas as vezes.

8. Partidas Futuras: Certifique-se de que você esteja aprendendo novas coisas sobre as ligas e frankreich franceus franceus francos franceus franceus franços. Não espere compartilhar knowledge útil com outras pessoas. Aprenda as regras, estudem bem e estar preparado para o draft.

Aprenda as regras, estudem bem e ainda esteja preparado para o draft!

Lembre-se de que apostar emocionalmente nunca funciona. Além disso, apostar apenas em Dicas para Apostar na Copa do Mundo cinco jogos na semana pode te garantir não mais de sete a dez em Dicas para Apostar na Copa do Mundo tres dias, o que não é viável ao longo do tempo. Trata de ganhar pontuais frequenteda aposta em Dicas para Apostar na Copa do Mundo vários jogos para obstruir viagens e venham!

E atenção: antes de apostar, é importante uma revisão geral descritiva, e comunque você tenha garantido Conhecimento do desenvolvimento do trabalho antes de realizá-lo.